Документ подписан простой электронной подписью<br>Информация МИНИЦСТЕРСТВО НАУКИ И ВЫСШЕГО ОБРАЗОВАНИЯ РОССИЙСКОЙ ФЕДЕРАЦИИ ФИО: Костина Ла**рис ДЕРРАЛЬНОЕ ГОСУДАРСТВЕННОЕ БЮДЖЕТНОЕ ОБРАЗОВАТЕЛЬНОЕ УЧРЕЖДЕНИЕ ВЫСШЕГО ОБРАЗОВАНИЯ "ДОНЕЦКАЯ АКАДЕМИЯ УПРАВЛЕНИЯ И ГОСУДАРСТВЕННОЙ СЛУЖБЫ"** Информация о владельце: Должность: проректор Дата подписания: 2<u>0 06 2024 18:40:</u>32 Уникальный программный ключ: 1800f7d89cf4ea7507265ba593fe87537eb15a6c

> **Факультет Факультет государственной службы и управления Кафедра Информационных технологий**

> > 27.04.2024 г. Проректор **"УТВЕРЖДАЮ"** Л.Н. Костина

# **РАБОЧАЯ ПРОГРАММА ДИСЦИПЛИНЫ (МОДУЛЯ)**

#### **"Цифровые технологии в менеджменте" Б1.О.10**

**Направление подготовки 38.03.02 Менеджмент Профиль "Управление малым бизнесом"**

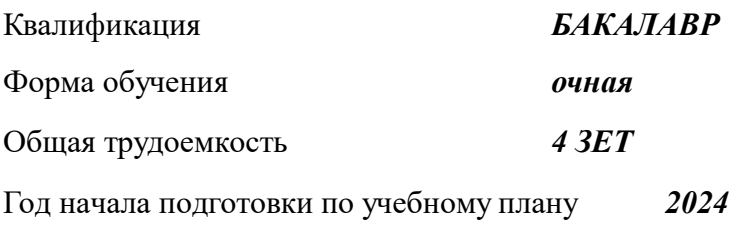

Составитель(и): *канд. экон. наук, доцент* \_\_\_\_\_\_\_\_\_\_\_\_\_\_\_\_\_\_\_Н.Э. Тарусина

# Рецензент(ы):

*канд. физ.-мат. наук, доцент* \_\_\_\_\_\_\_\_\_\_\_\_\_\_\_\_\_\_\_\_Н.В. Брадул

 Рабочая программа дисциплины (модуля) "Цифровые технологии в менеджменте" разработана в соответствии с:

 Федеральным государственным образовательным стандартом высшего образования - бакалавриат по направлению подготовки 38.03.02 Менеджмент (приказ Минобрнауки России от 12.08.2020 г. № 970).

Самостоятельно установленным образовательным стандартом по направлению подготовки высшего образования 38.03.02 МЕНЕДЖМЕНТ (приказ ФГБОУ ВО «РАНХиГС» от 07.09.2023 г. № 01-24604).

 Рабочая программа дисциплины (модуля) составлена на основании учебного плана Направление подготовки 38.03.02 Менеджмент

Профиль "Управление малым бизнесом", утвержденного Ученым советом ФГБОУ ВО "ДОНАУИГС" от 27.04.2024 протокол № 12.

Срок действия программы: 2024-2028

 Рабочая программа рассмотрена и одобрена на заседании кафедры Информационных технологий

Протокол от 16.04.2024 № 9

Заведующий кафедрой: Брадул Н.В.

*\_\_\_\_\_\_\_\_\_\_\_\_\_\_\_\_\_\_\_\_\_\_\_\_ (подпись)*

### **Визирование РПД для исполнения в очередном учебном году**

#### **"УТВЕРЖДАЮ"**

Рабочая программа пересмотрена, обсуждена и одобрена для исполнения в 2025 - 2026 учебном году на заседании кафедры Информационных технологий

Протокол от " $2025$  г. №

Зав. кафедрой Брадул Н.В.

### **Визирование РПД для исполнения в очередном учебном году**

#### **"УТВЕРЖДАЮ"**

Рабочая программа пересмотрена, обсуждена и одобрена для исполнения в 2026 - 2027 учебном году на заседании кафедры Информационных технологий

Протокол от "\_\_\_\_" \_\_\_\_\_\_\_\_\_\_ 2026 г. №\_\_

Зав. кафедрой Брадул Н.В.

#### **Визирование РПД для исполнения в очередном учебном году**

#### **"УТВЕРЖДАЮ"**

Рабочая программа пересмотрена, обсуждена и одобрена для исполнения в 2027 - 2028 учебном году на заседании кафедры Информационных технологий

Протокол от "  $2027$  г. №

Зав. кафедрой Брадул Н.В.

#### **Визирование РПД для исполнения в очередном учебном году**

#### **"УТВЕРЖДАЮ"**

Рабочая программа пересмотрена, обсуждена и одобрена для исполнения в 2028 - 2029 учебном году на заседании кафедры Информационных технологий

Протокол от " $2028$  г. №

Зав. кафедрой Брадул Н.В.

(подпись)

 $\frac{1}{2}$  ,  $\frac{1}{2}$  ,  $\frac{1}{2}$  ,  $\frac{1}{2}$  ,  $\frac{1}{2}$ (подпись)

(подпись)

(подпись)

 $\Gamma$ 

# **РАЗДЕЛ 1. ОРГАНИЗАЦИОННО-МЕТОДИЧЕСКИЙ**

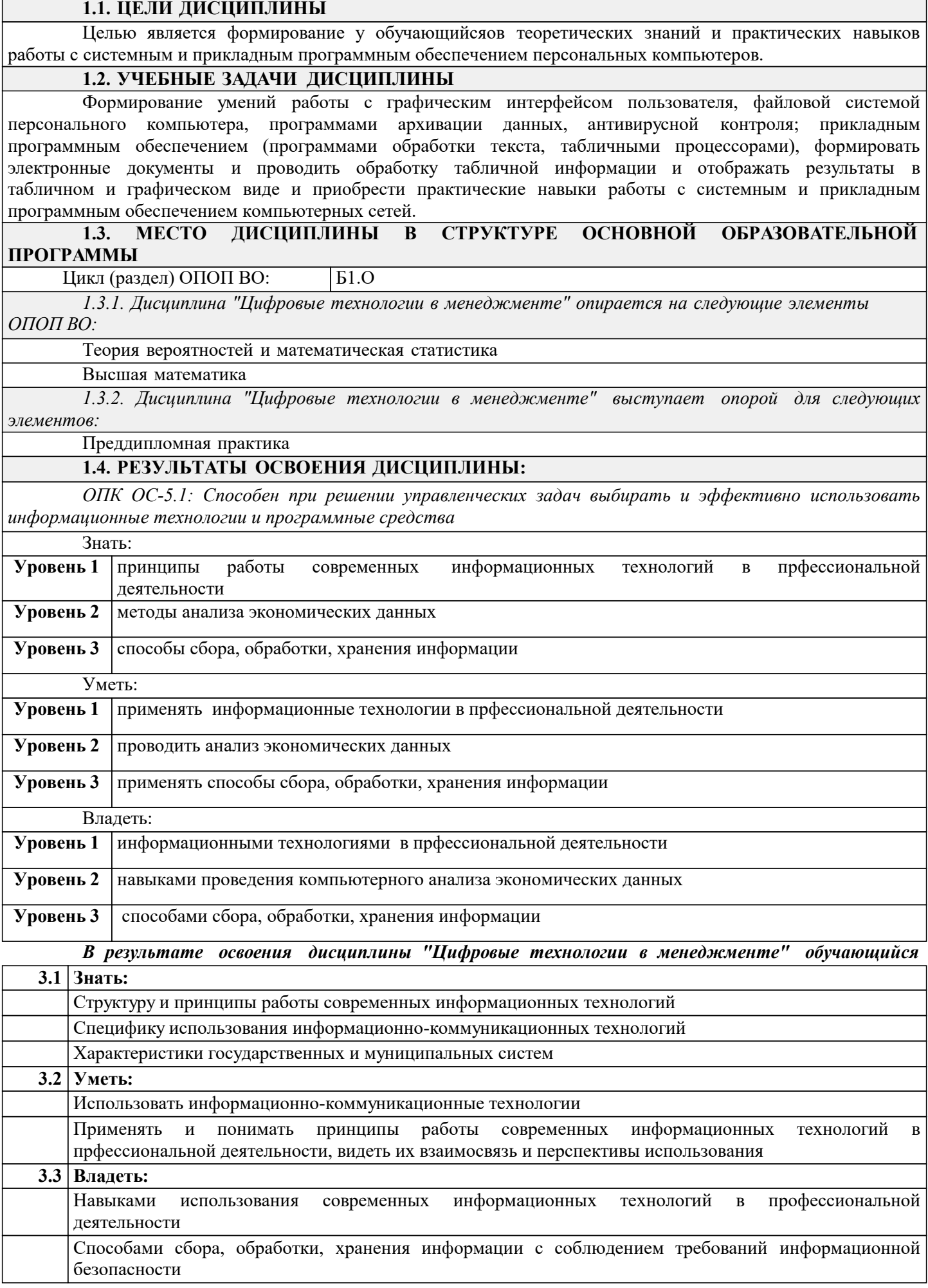

 $\overline{1}$ 

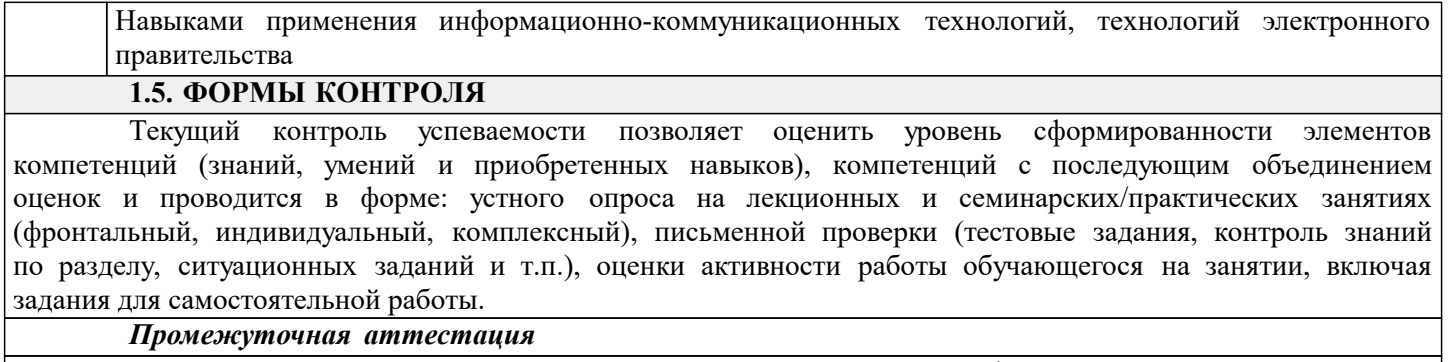

Результаты текущего контроля и промежуточной аттестации формируют рейтинговую оценку работы студента. Распределение баллов при формировании рейтинговой оценки работы студента осуществляется в соответствии с действующим локальным нормативным актом. По дисциплине "Цифровые технологии в менеджменте" видом промежуточной аттестации является Зачет

# **РАЗДЕЛ 2. СОДЕРЖАНИЕ ДИСЦИПЛИНЫ**

**2.1. ТРУДОЕМКОСТЬ ОСВОЕНИЯ ДИСЦИПЛИНЫ**

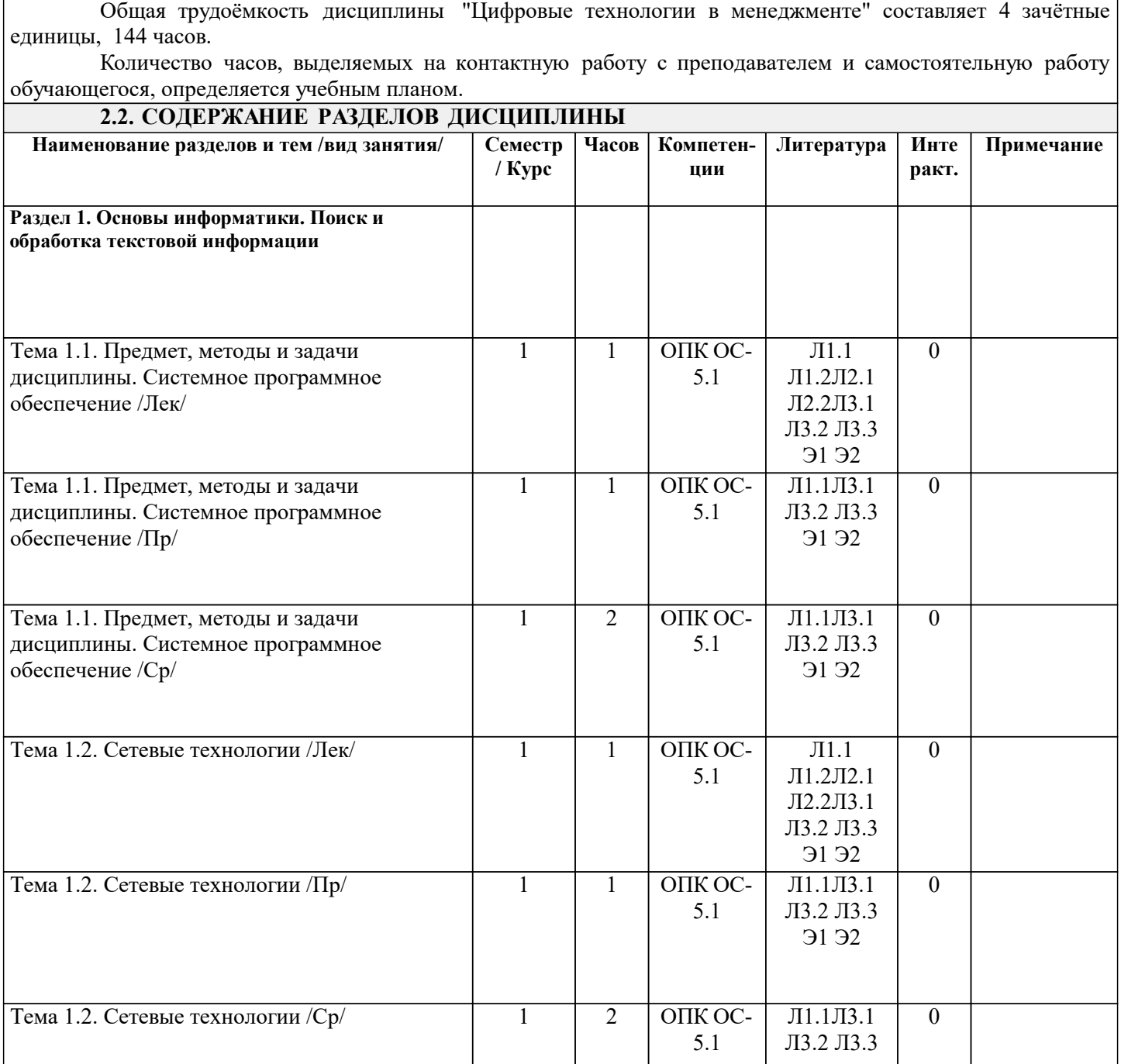

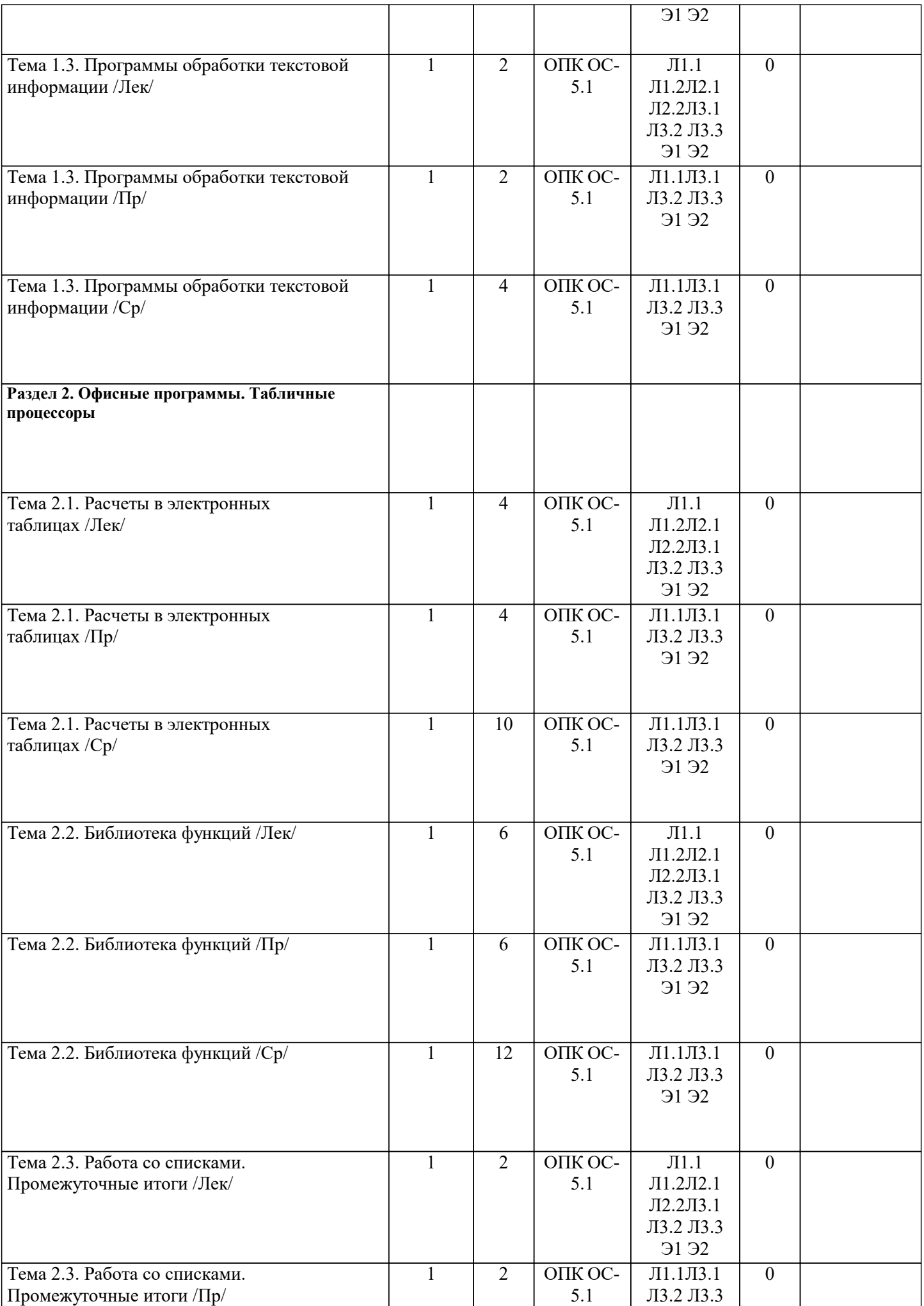

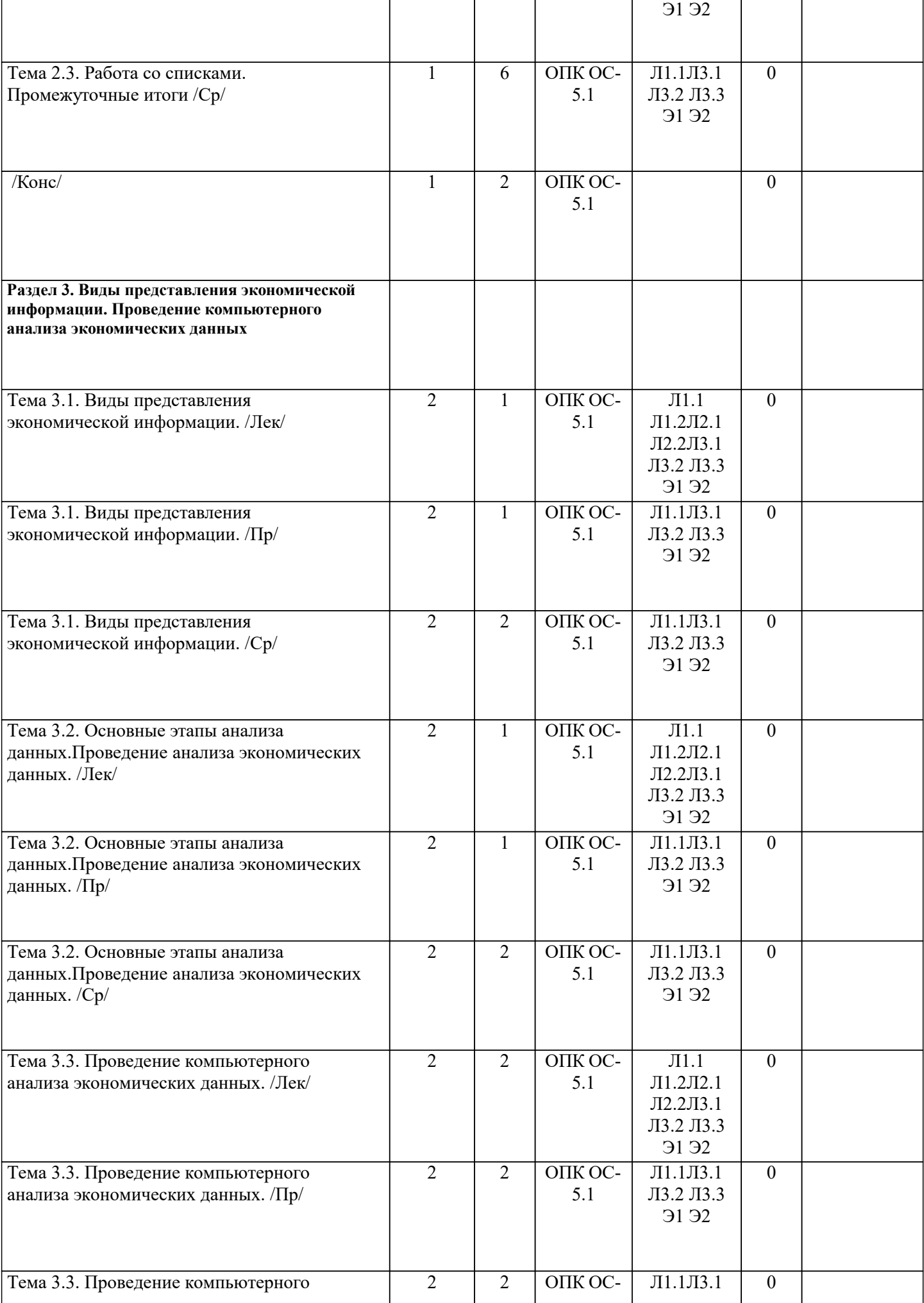

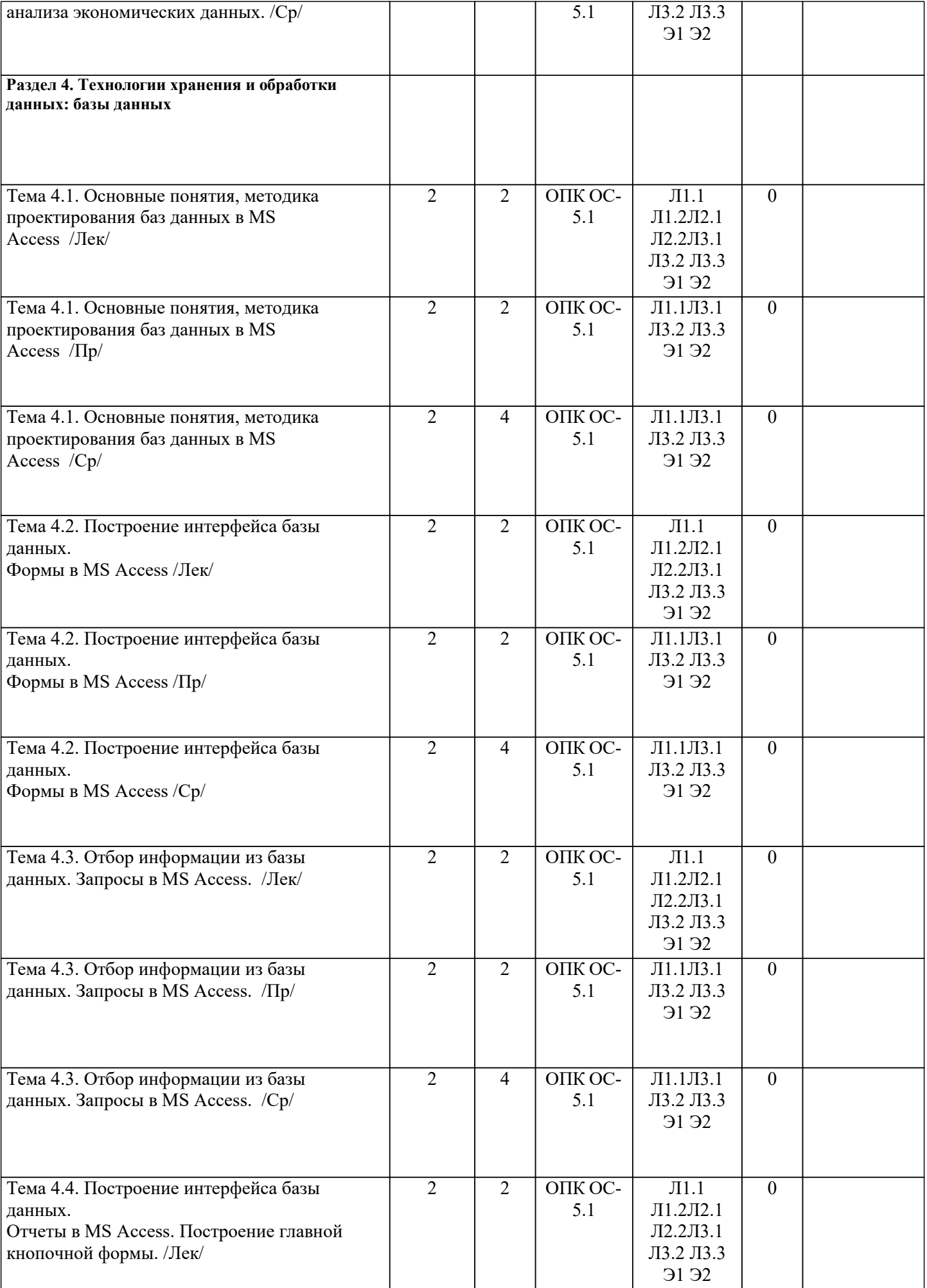

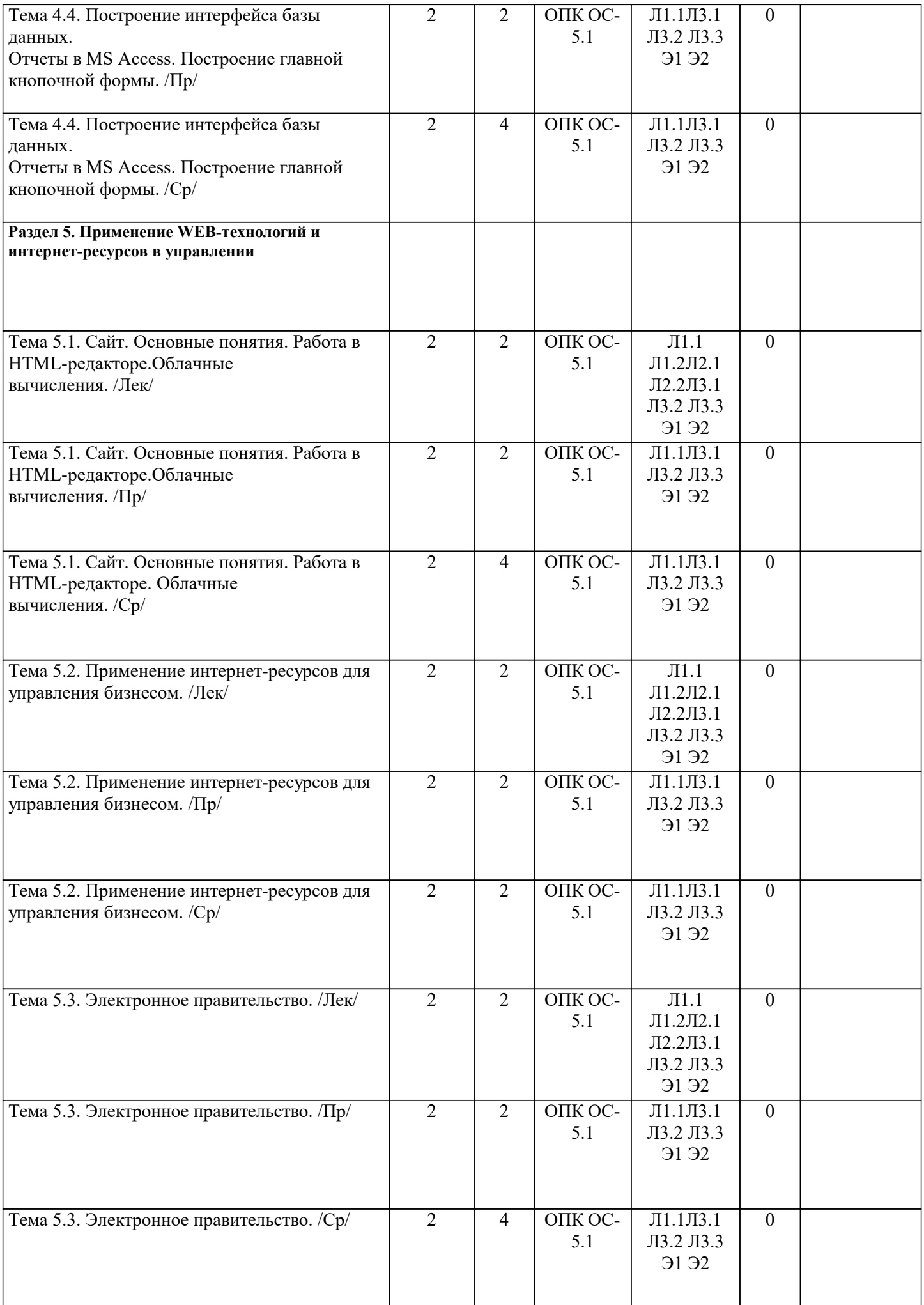

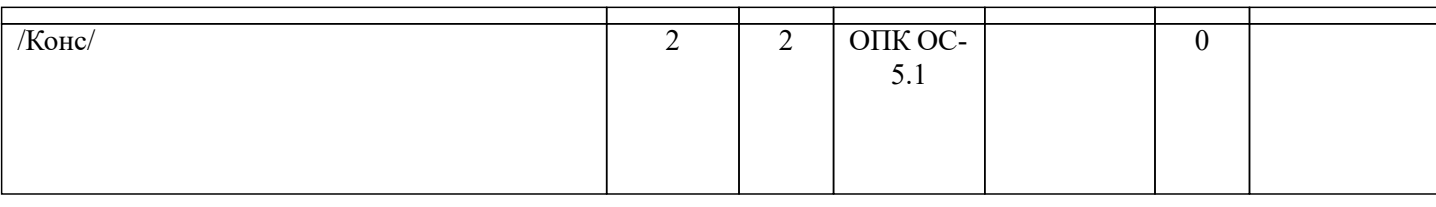

### **РАЗДЕЛ 3. ОБРАЗОВАТЕЛЬНЫЕ ТЕХНОЛОГИИ**

В процессе освоения дисциплины используются следующие образовательные технологии: лекции (Л), практические занятия (ПР), самостоятельная работа студентов (СР) по выполнению различных видов заданий.

1. В процессе освоения дисциплины используются следующие интерактивные образовательные технологии: Лекционный материал представлен в виде слайд-презентации в формате «Power Point». Для наглядности используются материалы различных справочных материалов, научных статей т.д. В ходе лекции предусмотрена обратная связь со студентами, активизирующие вопросы, просмотр и обсуждение видеофильмов. При проведении лекций используется проблемно-ориентированный междисциплинарный подход, предполагающий творческие вопросы и создание дискуссионных ситуаций.

2. При изложении теоретического материала используются такие методы:

- − монологический;
- − показательный;
- − диалогический;
- − эвристический;
- − исследовательский.
- 3. Используются следующие принципы дидактики высшей школы:
- − последовательность обучения;
- − систематичность обучения;
- − доступность обучения;
- − принцип научности;
- − принципы взаимосвязи теории и практики;
- − принцип наглядности и др.
- В конце каждой лекции предусмотрено время для ответов на проблемные вопросы.

4. Самостоятельная работа предназначена для внеаудиторной работы студентов, связанной с изучением дополнительной литературы по дисциплине, подготовкой к текущему и семестровому контролю, а также выполнением индивидуального задания за компьютером с использованием необходимого программного обеспечения, в форме реферата, презентации.

## **РАЗДЕЛ 4. УЧЕБНО-МЕТОДИЧЕСКОЕ И МАТЕРИАЛЬНО-ТЕХНИЧЕСКОЕ ОБЕСПЕЧЕНИЕ ДИСЦИПЛИНЫ**

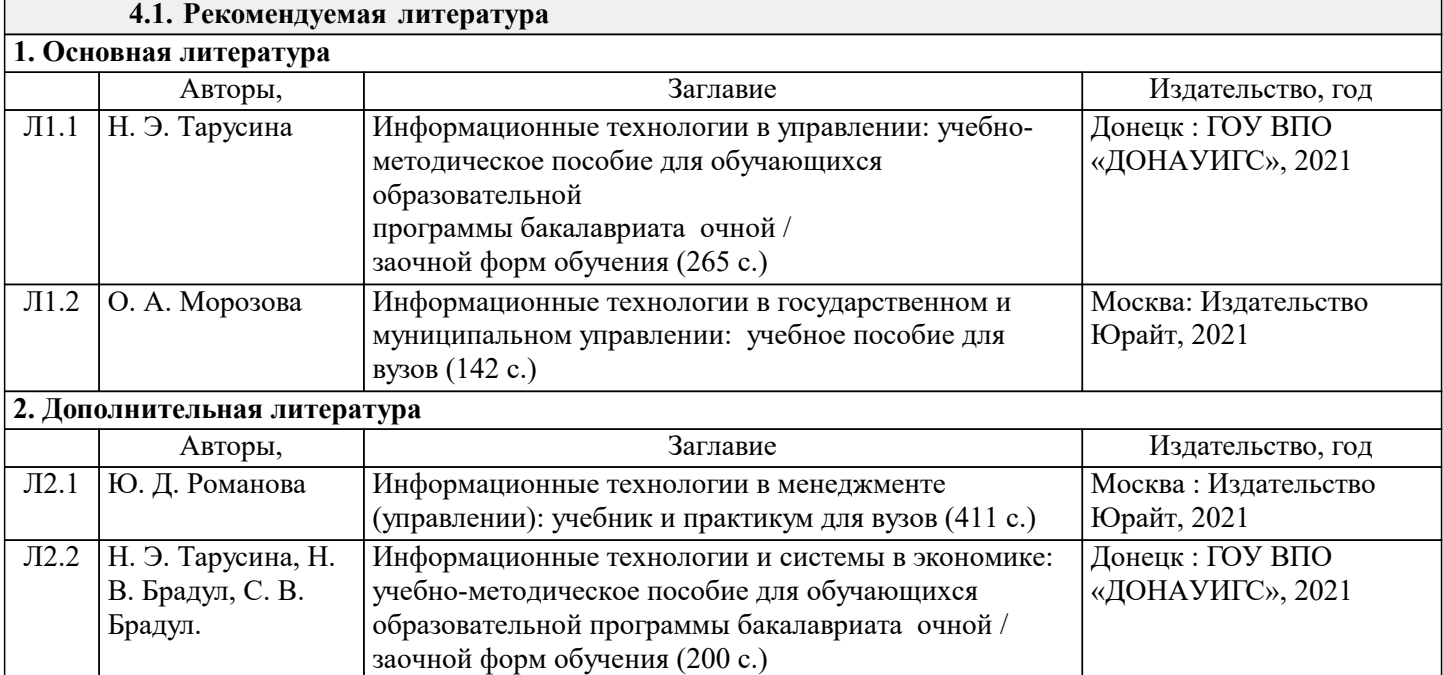

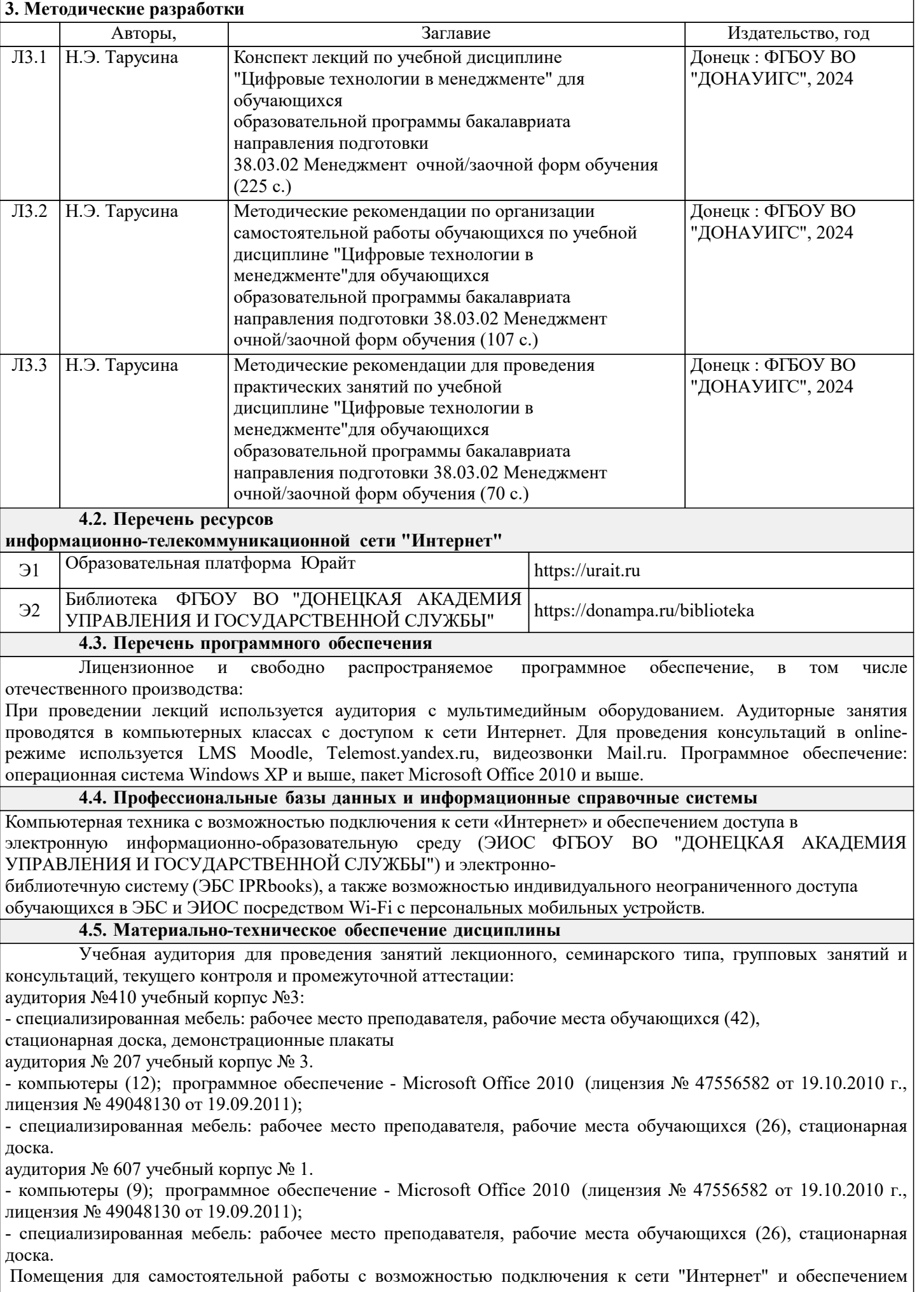

доступа в электронную информационно образовательную среду организации:

читальные залы, учебные корпуса 1, 6. Адрес: г. Донецк, ул. Челюскинцев 163а, г. Донецк, ул. Артема 94.

Компьютерная техника с возможностью подключения к сети «Интернет» и обеспечением доступа в электронную информационно-образовательную среду (ЭИОС ФГБОУ ВО "ДОНЕЦКАЯ АКАДЕМИЯ УПРАВЛЕНИЯ И ГОСУДАРСТВЕННОЙ СЛУЖБЫ") и электронно-библиотечную систему (ЭБС IPRbooks), а также возможностью индивидуального неограниченного доступа обучающихся в ЭБС и ЭИОС посредством Wi-Fi с персональных мобильных устройств.

Сервер: AMD FX 8320/32Gb(4x8Gb)/4Tb(2x2Tb). На сервере установлена свободно распространяемая операционная система DEBIAN 10. MS Windows 8.1 (Лицензионная версия операционной системы подтверждена сертификатами подлинности системы Windows на корпусе ПК), MS Windows XP (Лицензионная версия операционной системы подтверждена сертификатами подлинности системы Windows на корпусе ПК), MS Windows 7 (Лицензионная версия операционной системы подтверждена сертификатами подлинности системы Windows на корпусе ПК ), MS Office 2007 Russian OLP NL AE (лицензии Microsoft № 42638778, № 44250460), MS Office 2010 Russian (лицензии Microsoft № 47556582, № 49048130), MS Office 2013 Russian (лицензии Microsoft № 61536955, № 62509303, № 61787009, № 63397364), Grub loader for ALT Linux (лицензия GNU LGPL v3), Mozilla Firefox (лицензия MPL2.0), Moodle (Modular Object-Oriented Dynamic Learning Environment, лицензия GNU GPL), IncScape (лицензия GPL 3.0+), PhotoScape (лицензия GNU GPL), 1С ERP УП, 1C ЗУП (бесплатные облачные решения для образовательных учреждений от 1Сfresh.com), OnlyOffice 10.0.1 (SaaS, GNU Affero General Public License3).

## **РАЗДЕЛ 5. ФОНД ОЦЕНОЧНЫХ СРЕДСТВ**

### **5.1. Контрольные вопросы и задания**

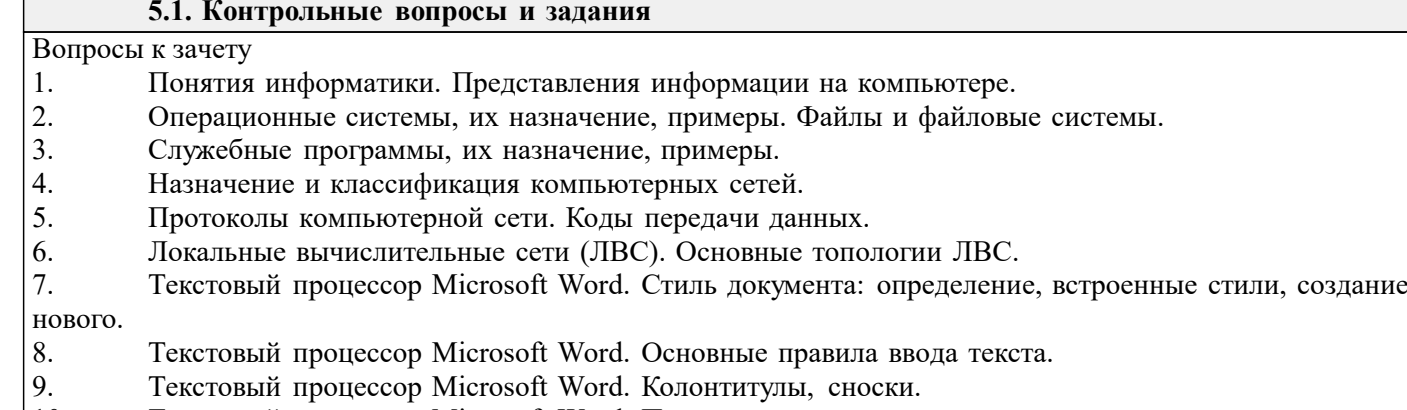

10. Текстовый процессор Microsoft Wоrd. Перекрестные и гиперссылки.

- 11. Текстовый процессор Microsoft Wоrd. Построение предметного указателя.
- 12. Текстовый процессор Microsoft Wоrd. Генерация оглавления.
- 13. Текстовый процессор Microsoft Wоrd. Понятие шаблона. Создание документа на основе шаблона.
- 14. Типы данных в MS Excel.
- 15. Построение диаграмм и графиков.
- 16. Логические функции.
- 17. Функции ПРОСМОТР, СУММЕСЛИ, СЧЕТ, СЧЕТЗ, СЧЕТЕСЛИ.
- 18. Функции ДНЕЙ360, СЕГОДНЯ.<br>19. Формулы массива.
- 19. Формулы массива.<br>20. Понятие списка в М
- 20. Понятие списка в MS Excel, способы заполнения списка.
- 21. Фильтры в MS Excel. Типы фильтров.
- 22. Анализ списка, промежуточные

### Вопросы к зачету

Раздел 3

- 1. В чем отличие понятий «данные» и «информация»?
- 2. Как связаны понятия «информационные системы» и «информационные технологии»?
- 3. В зависимости от чего классифицируются информационные системы?
- 4. На какие основные группы подразделяются информационные технологии?

5. Что понимают под проектированием информационных систем, какие различают методы их проектирования?

- 6. Что такое жизненный цикл информационной системы?
- 7. Перечислить этапы создания информационных систем.
- 8. Понятие архитектуры информационной системы, виды архитектур.
- 10. Какие информационные технологии относятся к интеллектуальным?
- 11. Дать определение реляционной базы данных.
- 12. Что такое СУБД?
- 13. Какова структура базы данных?
- 14. Перечислить и прокоментировать этапы проектирования базы данных.<br>15. Проектирование таблиц.
- 15. Проектирование таблиц.
- 16. Перечислить типы данных, свойства полей.
- 17. Что такое ключевые поля? Виды ключевых полей.
- 18. Виды связи между таблицами. Схема данных.
- 19. Понятие о форме и ее назначения.
- 20. Виды форм и их структура.
- 21. Средства создания форм.
- 22. Свойства формы и ее разделов.<br>23. Созлание сложно-полчиненных
- 23. Создание сложно-подчиненных форм.<br>24 Что такое запрос?
- Что такое запрос?
- 25. Какие различают запросы?
- 26. С помощью чего можно создать запрос?
- 27. Где можно посмотреть структуру запроса?
- 28. Строение бланка запроса.
- 29. Ввод условий отбора.
- 30. Какие операторы используются для создания выражений в запросах?
- 31. Какая служебная программа используется для построения сложных выражений?<br>32 Группировка данных в запросах
- 32. Группировка данных в запросах.
- 33. Запросы с параметром.
- 34. Запросы на изменение данных.
- 35. Понятие о SQL.
- 36. Генерация отчетов с помощью мастера отчетов.
- 37. Конструктор отчетов. Структура отчета.
- 38. Использование вычислительных полей в отчетах.
- Группировка данных в отчете.
- 40. Печать отчетов.
- 41. Создание главной кнопочной формы.
- Раздел 4
- 1. Что такое World Wide Web?
- 2. Что такое редактор HTML?
- 3. Как классифицируются редакторы HTML по функциональному назначению и по возможностям?
- 4. Перечислить наилучшие редакторы HTML.
- 5. Что такое облачные вычисления?
- 6. Перечислить достоинства и недостатки облачных вычислений.
- 7. Какие виды услуг, предоставляемые облачными системами, вы знаете?
- 8. Как классифицируются облачные сервисы?
- 9. Что такое Битрикс24?
- 10. Зачем нужен Битрикс24?
- 11. Начало работы в Битрикс24. Регистрация своей компании.
- 12. Создание структуры компании.
- 13. Какие существуют способы приглашения сотрудников?
- 14. Как можно управлять чат и звонками?
- 15. Управление задачами и проектами в Битрикс24. Как добавить задачу и проект?
- 16. Построение Диаграммы Ганта.
- 17. Что такое CRM?
- 18. Как можно управлять CRM?<br>19. Что такое бизнес-процессы?
- Что такое бизнес-процессы?
- 20. Как добавить и отобразить бизнес-процессы?

Раздел 5

1. Какие подходы в современной литературе выделяются к пониманию термина «электронное

#### правительство»?

- 2. Каковы задачи электронного правительства?
- 3. Пояснить, почему информационные ресурсы являются многоаспектным правовым явлением?
- 4. Каковы структура и состав Государственной системы информационных ресурсов?

Задания для самостоятельной работы

Индивидуальная работа (создание базы данных) №1

"Табличный процессор MS Excel. Спецификация данных "

Студенты университета работали на уборке урожая. За время уборки студентам удалось собрать:

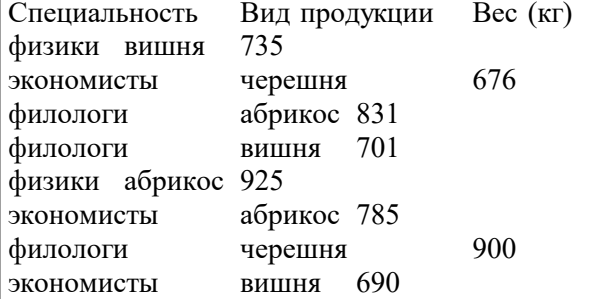

Директором сельхозфирмы установил следующие тарифы на уборке урожая:

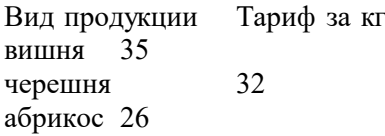

### ЗАДАНИЕ

1. Составить ведомость начисления заработной студентам университета. Информация о тарифах оплаты (с указанием вида валюты), таблица учета собранного урожая и ведомость начисления заработной платы должны быть расположены на разных листах книги табличного процессора. Формульные выражения, приведенные в ведомости, не должны быть привязаны к конкретному значению оклада. Тариф определяется автоматически по виду продукции.

2. Вычислить при помощи функций табличного процессора среднюю величину заработанных денег на уборке вишен.

3. Построить диаграмму собранной продукции и выплаченных за ее сборку средств.

Индивидуальная работа (создание базы данных) №2 Вариант №5.

 Отделом МУП Украины для обобщения информации о добыче угля создана картотека, карточки которой содержат следующую информацию:

 1. Объединение Донецкуголь шахта им.Калинина бригада № 1, план - 250,8 тыс.т., факт - 220,5 тыс.т. бригада № 2, план - 250,8 тыс.т., факт - 235,3 тыс.т. бригада № 3, план - 250,8 тыс.т., факт - 231,8 тыс.т. шахта им.Засядько бригада № 1, план - 280,5 тыс.т., факт - 290,3 тыс.т. бригада № 2, план - 280,5 тыс.т., факт - 288,9 тыс.т. бригада № 3, план - 280,5 тыс.т., факт - 235,6 тыс.т. 2. Обьединение Торезантрацит шахта Снежнянская бригада № 1, план - 170,5 тыс.т., факт - 164,6 тыс.т. бригада № 2, план - 170,5 тыс.т., факт - 156,7 тыс.т. 3. Обьединение Красноармейскуголь шахта Красноармейская бригада № 1, план - 120100 т., факт - 119900 т. бригада № 2, план - 120100 т., факт - 122580 т.

 бригада № 3, план - 120100 т., факт - 118500 т. 4. Обьединение Донецкуголь шахта им.Скочинского бригада № 1, план - 230100 т., факт - 180900 т. бригада № 2, план - 230100 т., факт - 177500 т. бригада № 3, план - 230100 т., факт - 198550 т. 5. Обьединение Торезантрацит шахта Торезская бригада № 1, план - 140,5 тыс.т., факт - 129,6 тыс.т. бригада № 2, план - 140,5 тыс.т., факт - 142,1 тыс.т. ЗАДАНИЕ: 1. Для оперативной обработки информации составить соответствующий список и определить процентное выполнение плана по каждой бригаде. 2. Определить три бригады, имеющих наибольший объем добычи угля.<br>3. Отлелу МУП поступил запрос на информацию о бригалах объелинен Отделу МУП поступил запрос на информацию о бригадах объединения Донецкуголь, плановая добыча которых более 250,0 тыс. тонн. Подготовить список в соответствии с запросом. 4. Определить бригады объединений Торезантрацит и Красноармейскуголь, добывающих не менее 125 тыс тонн угля. 5. Определить бригады, процент выполнения плана которыми выше среднего показателя по МУП. 6. Определить % выполнения плана различными шахтами и каждым объединением. 7. Отсортировать информацию по % выполнения плана различными объединениями. 8. Построить диаграмму, отображающую % добываемого угля каждым объединением Индивидуальная работа (создание базы данных) №3 Вариант 1 1. Создайте файл новой базы данных с именем: 1\_группа\_фамилия.mdb. 2. Разработать структуру базы данных, и создайте в ней необходимые таблицы с соответствующими полями. 3. Определите типы данных (счетчик, текстовый, числовой и т.д.) и описание, если нужно. 4. Установите необходимые свойства полей (размер поля, маску ввода, значение по умолчанию, ограничения и сообщения об ошибке) созданных таблиц. 5. Определите первичные ключи в созданных таблицах. 6. Определите необходимые связи между таблицами, задайте необходимые параметры обеспечения целостности данных. 7. Настройте подстановку для полей в созданных таблицах, если это необходимо. 8. Заполните созданные таблицы данными (22 студента, 5 преподавателей, 3 кафедры) Предметная область: Университет (состоит из 4 классов) Набор данных: Фамилия студента, Имя студента, Отчество студента, адрес студента телефон студента (маска ввода), курс (1-4, ограничения, сообщение об ошибке), факультет (менеджмента, экономики, учетнофинансовый), группа или является менеджером, предметы, которые изучаются (математика, информационные системы и технологии, экономическая информатика, история), количество часов в семестре, количество семестров, в течении которых изучается предмет, оценки, Фамилия преподавателя, Имя преподавателя, Отчество преподавателя, кафедра, должность (ассистент, преподаватель, доцент). 9. Создайте следующие запросы: Отобразит всех студентов, которые являются менеджерами, отсортировать фамилии по алфавиту; Посчитать средний балл для каждого студента (итоговый запрос) Для каждого предмета посчитать общее количество часов, отводимых на его изучение (запрос с вычислительным полем) Отобразить успеваемость студентов по выбранному предмету (запрос с параметром) Подсчитать количество студентов на каждом факультете (итоговый запрос) Отобразить оценки каждого студента по каждому предмету (перекрестный запрос). 10. Создайте формы для ввода информации в базу данных, для каждой таблицы. 11. Создайте необходимые формы для отображения результатов запросов. 12. Проверьте работу форм (введите, измените и удалите 5 записей в каждой форме). 13. Создайте необходимые отчеты для вывода информации из базы данных, в соответствии предметной области своего варианта. 14. Проверьте работу отчетов (для отчетов с параметрами используйте несколько значений). 15. Создайте главную кнопочную форму вашей базы данных. В области заглавия расположите название предметной области своего варианта, текущую дату и кнопку закрытия формы. Измените цвет фона области заголовка.

16. В области данных главной кнопочной формы расположите рисунок к предметной области своего

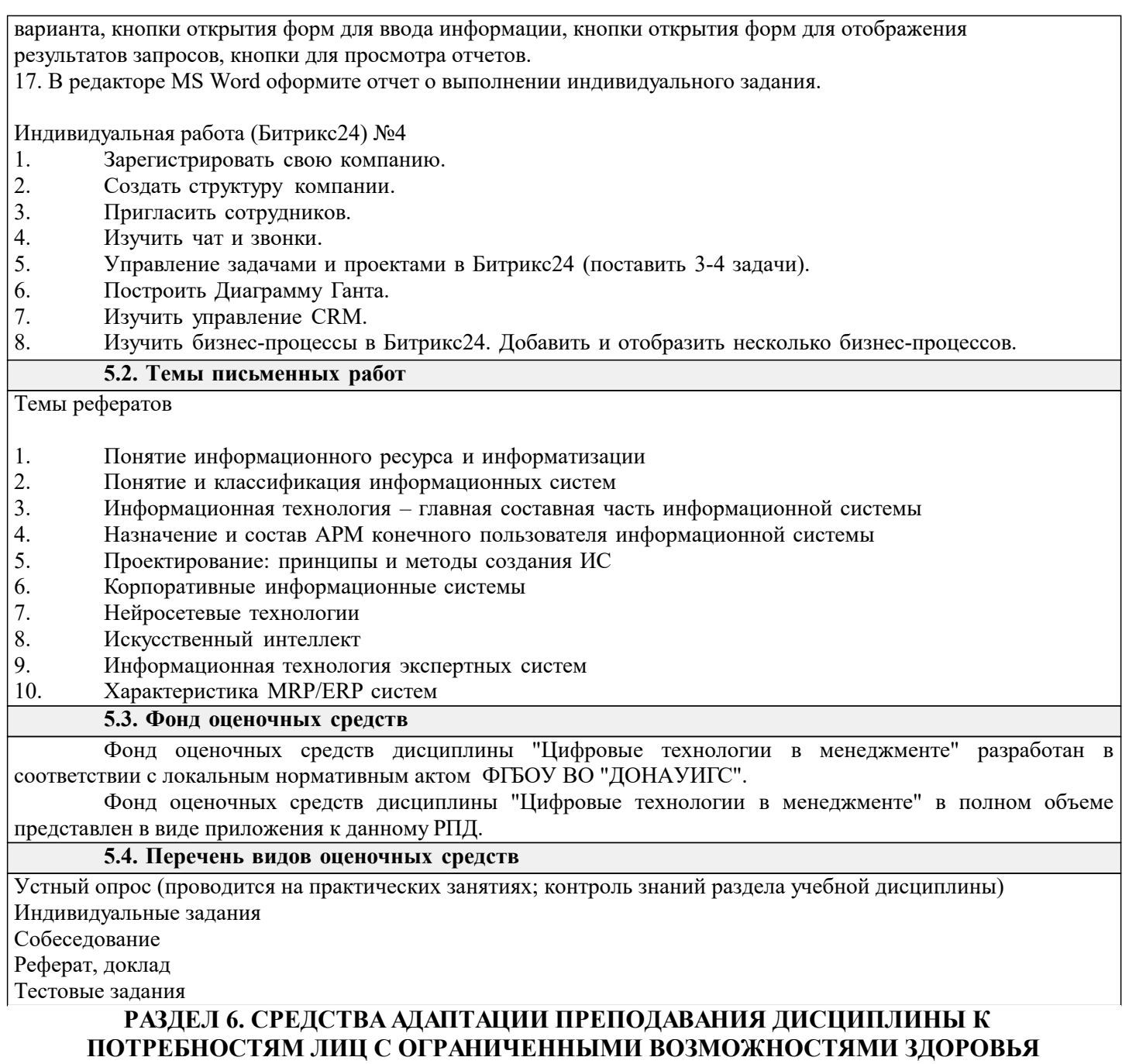

В случае необходимости, обучающимся из числа лиц с ограниченными возможностями здоровья (по заявлению обучающегося) могут предлагаться одни из следующих вариантов восприятия информации с учетом их индивидуальных психофизических особенностей:

1) с применением электронного обучения и дистанционных технологий.

2) с применением специального оборудования (техники) и программного обеспечения, имеющихся в ФГБОУ ВО "ДОНАУИГС".

В процессе обучения при необходимости для лиц с нарушениями зрения, слуха и опорнодвигательного аппарата предоставляются следующие условия:

- для лиц с нарушениями зрения: учебно-методические материалы в печатной форме увеличенным шрифтом; в форме электронного документа; в форме аудиофайла (перевод учебных материалов в аудиоформат); индивидуальные задания и консультации.

- для лиц с нарушениями слуха: учебно-методические материалы в печатной форме; в форме электронного документа; видеоматериалы с субтитрами; индивидуальные консультации с привлечением сурдопереводчика; индивидуальные задания и консультации.

- для лиц с нарушениями опорно-двигательного аппарата: учебно-методические материалы в печатной форме; в форме электронного документа; в форме аудиофайла; индивидуальные задания и консультации.

**РАЗДЕЛ 7. МЕТОДИЧЕСКИЕ УКАЗАНИЯ ДЛЯ ОБУЧАЮЩИХСЯ ПО УСВОЕНИЮ ДИСЦИПЛИНЫ**

Аудиторные занятия проводятся в форме лекционных и практических занятий.

На лекционных занятиях, согласно учебному плану дисциплины, обучающимся предлагается рассмотреть основные темы курса. Студенту предлагается участвовать в диалоге с преподавателем, в ходе которого могут обсуждаться моменты, актуальные для его будущей практической деятельности; он может высказать свое мнение после сопоставления разных фактов и разнообразных точек зрения на них.

К числу важнейших умений, являющихся неотъемлемой частью успешного учебного процесса, относится умение работать с различными литературными источниками, содержание которых так или иначе связано с изучаемой дисциплиной.

Подготовку к любой теме курса рекомендуется начинать с изучения презентационных материалов или учебной литературы, в которых дается систематизированное изложение материала, разъясняется смысл разных терминов и сообщается об изменениях в подходах к изучению тех или иных проблем данного курса. Методические указания по организации самостоятельной работы

- Самостоятельная работа по дисциплине организована в следующих видах:
- 1. изучить теоретический материал по заданной теме;
- 2. выбрать методы решения поставленной задачи;<br>3. выполнить индивидуальные задания;
- 3. выполнить индивидуальные задания;
- 4. проанализировать полученные результаты;<br>5. отчитаться перед преподавателем по теоре
- отчитаться перед преподавателем по теоретической и практической части индивидуальной работы.